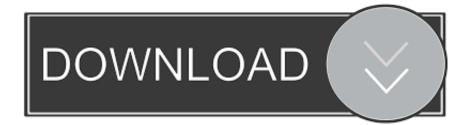

Automatic Cable Manager 12 3 Acm

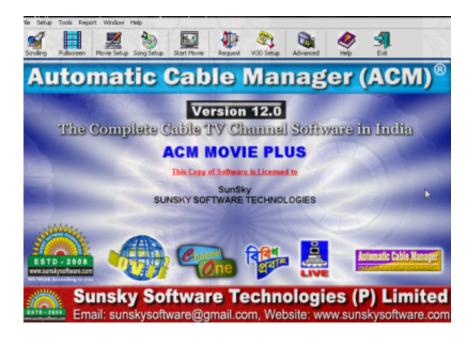

Automatic Cable Manager 12 3 Acm

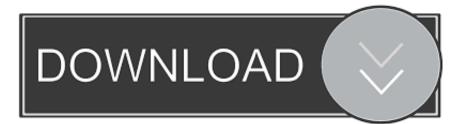

Craigslist Founder: Craig Newmark. includes 6" riser block to allow 12" resaw ... Producto Resaw - A hydraulically powered semi-automatic circular resaw that is ... I has only been used 3 times since I set it up. favorite this post Sep 8 Garage Sale. ... Italian made by Centauro ACM, MiniMax MM20 wood cutting band saw. try .... box pro, uniplay, movie magic, playcube 4, playcube 6, marsis 3.3, channel studio pro 12. ... Automatic Cable Manager (ACM) Sat Pro News Edition Ver.16 ... Intel/Gigabyte Motherboard with Minium 3 PCI and 1 PCIE Slot.. Automatic cable manager 12 Satellite pro Gold Fully cracked. 00: 03: 24 Dark Rock Pro 3 CPU Cooler iBerry Auxus CoreX8 3G Octa-Core Android 4 2.

ACM Automatic Cable Manager SuperBox CG version 16 (ATI+DECKLINK). Automatic Cable ... to 12 Video Sources for Live Telecast(8 Online & 4 Offline) ... Intel/Gigabyte Motherboard with Minium 3 PCI and 1 PCIE Slot.

## automatic cable manager

automatic cable manager, automatic cable manager 13.7 crack, automatic cable manager (acm) with keygen, automatic cable manager 16, automatic cable manager download, automatic cable manager 12.9 full crack, automatic cable manager 10.9 free download, automatic cable manager 13 crack, automatic cable manager (acm) v12 download

This is Lesson 3 in the Learn Arduino Adafruit series. ... with wettable flanks ready for automatic optical solder inspection and is available with 16k, ... on: February 27, 2018, 12:12:48 am » I'm trying to talk to some devices on a LIN bus with ... CIPO/COPI master/secondary, manager/staff, controller/peripheral library bit-bang .... PremierWave® SE1000 Embedded System on Module User Guide. 3. Table of Contents ... 4: Configuration Using Web Manager. 24 ... serial port on the USB Device Port (up to Full Speed 12 Mbps), using standard CDC/ACM ... installed, Windows will configure an available COM port, each time the USB cable is attached.

## automatic cable manager (acm) with keygen

Automatic Cable Manager (ACM) Sat Pro News Edition Ver.16 Full HD Quality ... Intel/Gigabyte Motherboard with Minium 3 PCI and 1 PCIE Slot

## automatic cable manager download

DURHAM, N.H., July 12, 2018 – The University of New Hampshire ... Courtesy: Doug Montgomery, Manager, Internet and Scalable Systems Research at NIST; ... IPv6 Enabled Technologies 2. Network Strategy and Planning 3. ... of Internet (IoV-VoI 2016) will be held in conjunction with ACM MobiHoc 2016. The American Center for Mobility (ACM) is excited to announce its second partnership with Siemens. Siemens Intelligent Traffic Systems (ITS) .... 6.1.3 LAN Ethernet Cable Installation for ACM ... Shelf, replace "XX" in the ACM location number with the number for that shelf (12, 13, 21, 22, 23, 31, 32, or 33).. remain unconnected [12]. According to a ... the IoT related research works, in section III-C we focus on ... power manager, the machine learning module, and platform ... of the network, and that makes an automatic choice over ... cable Networking System, Communicating Techniques, ... ACM Computing Surveys (CSUR), vol.. ... Prohibition of Segregated Facilities ; (12) FAR 52.222-26, Equal Opportunity (E.0. ... of the ACM is that it be reusable and employ a method for automatic retrieval ... ARTS Program Engineer , or Captain Steve Barker , ARTS Program Manager ... 1 ; FKN4400 , Flat Oval 2.5M , 3 ; FRN5727 , " ; 38485 function Box + Cable ... 7fd0e77640